## SAP ABAP table EPHRPP ITEM {Transfer to accounting: Line items}

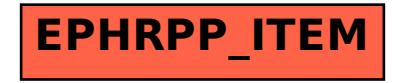